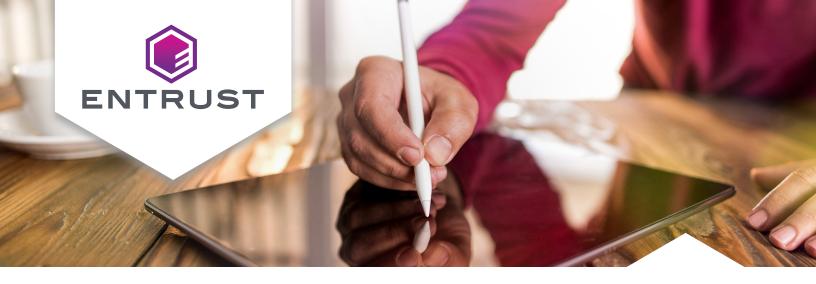

Trusted digital signatures and seals for Adobe and Microsoft Office documents

### Market Challenge

As organizations continue the transition to online processes, look for cost savings, take environmental responsibility, and reduce response times, they need to ensure the documents they access are trusted and secure.

#### Solution

Entrust Document Signing Certificates enable organizations to establish trust of electronically transmitted documents and digitally sign Adobe and Microsoft Office documents with confidence. Enabled by proven public key infrastructure (PKI) technology, digital signatures are widely recognized as a best practice for providing digital verification of electronic transmissions. Digital signatures provide "non-repudiation" – the ability to identify the author and verify that the document has not been changed since it was digitally signed – meaning authenticity can't be denied.

Organizations can authenticate sensitive documents requiring multiple signatures. Real-time assurance verifies authenticity throughout the document's lifetime.

#### **BENEFITS**

- Reduces costs associated with manual paper processes
- Establishes trust of electronically transmitted documents
- Any attempt to alter a document once digitally signed invalidates the signature
- Streamlines document signing process electronically
- Replaces the manual seal and signature process

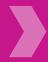

## **Entrust Document Signing Certificates at a glance**

Our document signing certificates are available for individuals, groups, and enterprises, with terms of up to three years and many options for unlimited signatures.

### **Key features include:**

- Real-time assurance
- Visual trust indicators
- Sign by group or individual
- Automatic or manual signing

- On-demand face-to-face verification
- Expiration notification
- Verification by a trusted certification authority

#### **Features**

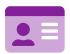

#### On-demand face-to-face verification.

No need to plan or schedule - the process takes only five minutes.

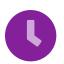

**Timestamping.** Indicates exactly when the document was signed, helping to determine signature validity and author identity.

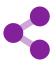

**Multiple signature workflow.** Multiple signatures can be verified while maintaining document authentication across various locations.

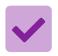

**Broad compatibility.** Works with Adobe Acrobat, Adobe LiveCycle, Adobe Reader, and Microsoft Office.

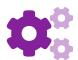

#### Flexible subscription plans.

Available in 1-, 2-, or 3-year subscription terms.

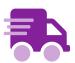

**Certificate delivery.** Easily managed with a FIPS-validated USB token (included with individual or group certificates) or with a hardware security module (sold separately).

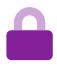

#### SHA-2 Signing and 2048-Bit encryption.

Adheres to the latest security and browser compliance.

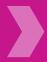

### On-demand face-to-face verification for document signing

You can complete individual and organizational face-to-face identity authentication and verification on-demand. No need to plan for or schedule the video call.

When you're ready to complete the verification process, gather the required documents and click the link provided in the email from any device that has internet access, a camera, and a microphone.

### **Automatic or manual signing**

Entrust Document Signing Certificates are available for automatic or manual signing. The automatic option is intended for signing groups of documents in bulk with applications. The manual signing option is for users who typically sign only one document at a time.

### The legality of digital signatures

Entrust Document Signing Certificates can secure legally binding documents. The legality of digital signatures varies based on jurisdiction. Our signing certificates support:

• U.S. Federal ESIGN Act

US-EU Safe Harbor Framework

HIPAA

Many other international laws

• PCI DSS

### Security seals

Visual indicators assure recipient in real-time that the document is authentic and has not been tampered with during transmission.

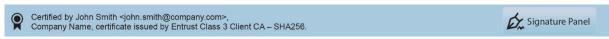

This document has been certified by a valid trusted signature using the Adobe trust process and cannot be repudiated by the author. Certified documents may allow users to complete forms and sign documents.

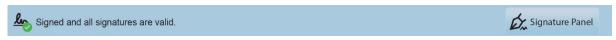

This document has been signed by a valid trusted signature using the Adobe trust process and cannot be repudiated by the author.

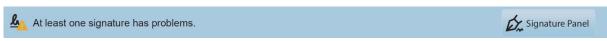

This document was signed using an untrusted certificate, and cannot be verified.

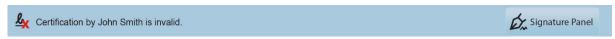

This document has been altered or tampered with since signing.

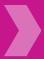

#### **Entrust and Adobe**

Entrust has been a member of Adobe CDS since 2008 and of the Adobe Approved Trust List since 2010.

#### **System Requirements**

## Certificate Download Requirements:

- Microsoft Windows
   Operating System 7.81
- Microsoft Windows
   Server Operating
   System 2008 and 2012
- Microsoft Internet Explorer 10 and 11
- FIPS Validated Software
   Provided by Entrust
   upon purchase

## Certificate Signing Requirements:

- Microsoft Windows
   Operating System –
   7. 8.1 and 10
- Microsoft Windows Server Operating System - 2008 and 2012
- Adobe Reader
- · Adobe Acrobat
- Microsoft Office
   Word and Excel
- OpenOffice
- LibreOffice
- FIPS Validated Software
   Provided by Entrust
   upon purchase

#### Viewing Requirements:

- Adobe Reader, Acrobat, or other software that supports certificate signed PDF documents
- Microsoft Word and Excel

## Automated Document Requirements:

Compatible software allowing automated document solution to create the documents for signing:

- Adobe LiveCycle
- iText
- Ascertia ADSS Signing Server
- Ascertia SigningHub
- EldoS SecureBlackbox

Supported Systems Our document signing certificates support the following software:

#### **Adobe Products**

#### **Microsoft Office Products**

#### Sign and Certify

#### **Adobe Acrobat**

Certificates can be used with Adobe Acrobat for sign or certification. Certification only comes from an Adobe CDS or AATL CA. Certification indicates that the signer was verified to Adobe's requirements and the private key is protected in hardware.

- Adobe Acrobat DC
- · Adobe Acrobat XI Standard
- Adobe Acrobat XI Pro
- Adobe Acrobat X Standard
- Adobe Acrobat X Pro
- Adobe Acrobat 9 Standard

#### Sign Only

#### **Adobe Reader**

Users can sign with Reader, but signatures cannot be certified.

#### Operating Systems

Microsoft Windows Server 2012 (64-bit), 2012 R2 (64-bit)

Microsoft Windows Server 2008 R2 SP1 (64-bit)

Microsoft Windows Server 2008 SP2 (32-bit)

Microsoft Windows 7 (32-bit and 64-bit)

Microsoft Windows 8 (32-bit and 64-bit)

Microsoft Windows 8.1 (32-bit and 64-bit)

OpenOffice

LibreOffice

Bluebeam

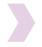

# Learn more at entrust.com

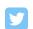

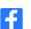

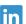

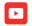

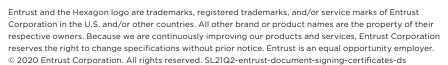

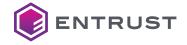